# **9 pandas 1xbet - Capítulo 888 Opções de Retirada Esportiva**

**Autor: symphonyinn.com Palavras-chave: 9 pandas 1xbet**

# **9 pandas 1xbet**

A casa de apostas internacional 1xBet oferece uma experiência descomplicada e emocionante para apostadores de diversos países, incluindo o Brasil. Conheça como funciona o sistema de apostas, conheça os melhores eventos para apostar no Campeonato dos Estados Unidos e saiba como começar a jogar em 9 pandas 1xbet 1xBet nos EUA: Apostas descomplicadas e emocionantes no Campeonato dos Estados Unidos poucos passos!

### **Um pouco sobre a 1xBet**

A 1xBet é uma casa de apostas online confiável e experiente, com muitos jogos oferecidos aos seus jogadores. Cada vez mais brasileiros procuram essa plataforma para obter as melhores cotações e maior variedade. No site da 1xBet, é possível encontrar apostas esportivas e jogos de cassino, com diversas modalidades e eventos. Jogos populares como Pôquer, Blackjack e Bacará são oferecidos, além de uma gama de apostas esportivas para diferentes esportes, incluindo Eurocopa e Mundial de Futebol!

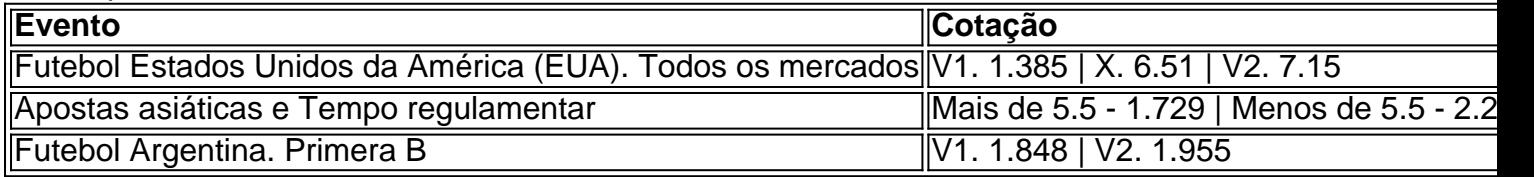

### **Passo a passo para começar a apostar**

1. Acesse o site da 1xBet e faça login na conta; 2. No menu superior, escolha a seção do site que deseja apostar (Como: esportes, cassino, etc.);

3. Escolha a modalidade que deseja dar o seu palpite e o evento que deseja fazer predizações; Promoções incriveis aguardam por si mesmo para completar o seu cadastro confira no nosso link de referencia abaixo!!!

[bet365 faz saque por pix](/post/bet365-faz-saque-por-pix-2024-07-28-id-9531.html)

# **Partilha de casos**

Bem-vindo ao 1xBet, uma das plataformas de apostas esportivas e cassino online mais populares do mundo! Com milhões dos jogadores em 9 pandas 1xbet todo o globo. O primeiro oferece um jogo único que é incomparável na indústria mas como você pode começar a jogar com ele? Neste artigo vamos mergulhar no universo da primeira vez para lhe fornecermos guias abrangentes sobre os melhores métodos possíveis nesta plataforma emocionante:

Antecedentes de 1xBet

1xBet é uma plataforma de apostas esportivas on-line e cassino reconhecida que está em 9 pandas 1xbet operação desde 2007. Com mais 15 anos da experiência na indústria, a empresa ganhou reputação por oferecer aos seus jogadores um jogo incomparável. A Plataforma pertence à companhia licenciada pelo Governo do Curaçao (Curacao) com o seu funcionamento controlado pela IXCorp NV s Corporation

1xBet oferece uma ampla gama de jogos esportivos e cassinos que atendem jogadores em 9 pandas 1xbet todos os cantos do mundo. Com suporte para mais 50 idiomas, a plataforma tem presença significativa nos países como Brasil ndia

Por que escolher 1xBet?

Então, por que você deve escolher 1xBet em 9 pandas 1xbet vez de outras plataformas on-line apostas esportivas e cassino? Bem. aqui estão algumas razões convincentes:

1xBet oferece probabilidades competitivas e limites de apostas elevados, tornando-se uma opção atraente para os grandes apostadores que querem apostar.

A plataforma oferece uma ampla gama de mercados para apostas esportivas, incluindo esportes populares como futebol americano.

1xBet tem uma interface intuitiva e amigável que facilita para os jogadores navegarem rapidamente.

A plataforma oferece uma ampla gama de jogos, incluindo slots e muito mais.

1xBet tem um aplicativo móvel dedicado para dispositivos iOS e Android, facilitando a aposta dos jogadores em 9 pandas 1xbet qualquer lugar.

Como começar a usar 1xBet

Agora que sabemos por 1xBet é uma plataforma tão popular, vamos mergulhar em 9 pandas 1xbet como você pode começar com isso. Aqui está um guia passo a Passo sobre Como criar sua 9 pandas 1xbet conta e fazer seu primeiro depósito:

Passo 1 - Criar uma conta

Vá para o site 1xBet e clique no botão "Registrar" (registration) localizado na parte superior direita da tela.

Você será direcionado para um formulário de registro onde você precisará fornecer seu endereço e-mail, senha ou outras informações pessoais.

Escolha a moeda da sua 9 pandas 1xbet conta preferida e marque o campo Termos de Uso. Clique no botão "register" e você receberá um email com uma ligação de confirmação.

Passo 2 - Fazendo um Depósito

Uma vez que sua 9 pandas 1xbet conta é criada, o próximo passo será fazer um depósito. Clique no botão "Depósito" localizado na parte superior direita da tela.

Selecione seu método de depósito preferido entre as muitas opções disponíveis, como cartão do crédito/débito ou carteira eletrônica.

Insira o valor que deseja depositar e confirme a transação.

Passo 3 - Fazendo uma aposta

Agora que você tem fundos em 9 pandas 1xbet sua 9 pandas 1xbet conta, é hora de fazer a primeira aposta.

Clique no esporte em 9 pandas 1xbet que você quer apostar, como futebol ou basquete. Selecione a liga ou torneio que você está interessado, e verá uma lista de próximos jogos.

Clique nas probabilidades da aposta que você deseja colocar e ela será adicionada ao seu boletim de apostas.

Introduza o montante que pretende apostar e confirme a sua 9 pandas 1xbet selecção.

E é isso! É assim que fácil começar a usar 1xBet. Com sua 9 pandas 1xbet conta criada, um depósito feito e seu primeiro apostado colocado você está pronto para aproveitar tudo o Que A BET tem pra oferecer Dicas & Truques

Agora que você sabe como começar a usar o 1xBet, vamos compartilhar algumas dicas e truques para ajudá-lo no máximo da sua 9 pandas 1xbet experiência de jogos.

Aproveite o generoso bônus de boas-vindas do 1xBet, que pode dar até 100% da sua 9 pandas 1xbet primeira depósito.

Verifique a página de promoções regularmente para obter bônus emocionantes e apostas gratuitas que podem melhorar sua 9 pandas 1xbet experiência no jogo.

1xBet oferece uma ampla gama de métodos para pagamento, então compre aquele que ofereça as melhores taxas e tempos.

Não se esqueça de aproveitar o recurso live streaming do 1xBet, que permite assistir a ação esportiva ao vivo enquanto você aposta.

O suporte ao cliente da 1xBet é de primeira linha, por isso não hesite em 9 pandas 1xbet contatálos se tiver alguma dúvida ou problema.

FAQs

Q: É 1xBet legítimo?

R: Sim, o 1xBet é uma plataforma licenciada e regulamentada que opera em 9 pandas 1xbet conformidade com as leis de jogos da Curaçao.

P: O 1xBet oferece um bônus de boas-vindas?

R: Sim, 1xBet oferece um generoso bônus de boas-vindas até 100% do seu primeiro depósito.

P: Posso acessar o 1xBet no meu dispositivo móvel?

R: Sim, o 1xBet tem um aplicativo móvel dedicado para dispositivos iOS e Android.

Q: É 1xBet seguro?

A: 1xBet usa tecnologia de criptografia state-of -the art para garantir que todas as transações e dados pessoais são seguros.

P: Posso cancelar uma aposta?

R: Sim, o 1xBet permite cancelar uma aposta antes de ser liquidada. Mas pode haver algumas limitações a esse recurso

Conclusão

1xBet é uma plataforma líder em 9 pandas 1xbet apostas esportivas on-line e cassino que oferece aos seus jogadores um experiência de jogo incomparável. Com sua 9 pandas 1xbet interface amigável, probabilidades competitivas? bônus generosos para o seu negócio não admira por isso milhões escolher a primeira opção como base da escolha do jogador! Agora você sabe começar com esta nova ferramenta: O quê está esperando hoje mesmo se inscrever no site online agora ou iniciar essa emocionante jornada pelo gamer!!

# **Expanda pontos de conhecimento**

#### **O que é a 1xBet?**

1xBet é uma casa de apostas internacional que oferece apostas esportivas e jogos de cassino online para jogadores de diversos países, incluindo o Brasil. O site de apostas esportivas 1xBet é confiável e opera jogos online de forma segura há muitos anos.

#### **Como fazer apostas na 1xBet?**

1. Navegue até o site da 1xBet e faça login;

2. No menu superior, escolha a seção do site que deseja apostar (esportes, cassino, etc);

3. Depois, escolha a modalidade que deseja dar seu palpite e o evento que quer fazer suas previsões.

#### **Como fazer login na 1xBet?**

1. Acesse o site da 1xBet;

2. No canto superior direito, clique em 9 pandas 1xbet "Entrar";

3. Insira seu nome de usuário ou e-mail e senha que escolheu durante o cadastro;

4. Por fim, clique em 9 pandas 1xbet "Entrar" para acessar sua 9 pandas 1xbet conta.

## **comentário do comentarista**

#### **Resumo:**

O artigo discute a plataforma de apostas 1xBet, destacando sua 9 pandas 1xbet disponibilidade para apostadores brasileiros e oferecendo instruções passo a passo sobre como começar a apostar. Ele enfatiza as várias opções de apostas esportivas e jogos de cassino oferecidos pela 1xBet, incluindo apostas na MLS e na Eurocopa.

### **Comentário:**

O artigo fornece uma visão geral abrangente da 1xBet para usuários brasileiros. Ele cobre com eficácia informações essenciais, como o processo de registro, opções de apostas e eventos disponíveis. As tabelas incluídas com probabilidades são úteis para os leitores que procuram informações específicas.

No entanto, existem algumas áreas onde o artigo pode ser aprimorado:

- \*\*Clareza:\*\* Algumas frases no artigo são um pouco confusas e poderiam ser reformuladas para maior clareza. Por exemplo, "No site da 1xBet, é possível encontrar apostas esportivas e jogos de cassino, com diversas modalidades e eventos" poderia ser reformulado como "A 1xBet oferece uma ampla gama de apostas esportivas e jogos de cassino, com vários tipos de esportes e eventos disponíveis."
- \*\*Informações atualizadas:\*\* O artigo afirma que "Jogos populares como Pôquer, Blackjack e Bacará são oferecidos", mas não menciona jogos de caça-níqueis ou outros jogos de cassino populares. Uma lista mais abrangente dos jogos de cassino oferecidos na 1xBet seria benéfica para os leitores.
- \*\*Links de referência:\*\* O artigo inclui um link de referência para a 1xBet, o que pode ser visto como tendencioso pelos leitores. Embora seja compreensível que o autor queira promover a plataforma, seria mais apropriado divulgar o site oficial da 1xBet para maior transparência.

No geral, o artigo é uma boa introdução à 1xBet para usuários brasileiros. Com algumas pequenas melhorias, ele pode se tornar um recurso ainda mais valioso para aqueles que procuram informações sobre a plataforma de apostas.

#### **Informações do documento:**

Autor: symphonyinn.com Assunto: 9 pandas 1xbet Palavras-chave: **9 pandas 1xbet** Data de lançamento de: 2024-07-28 09:34

### **Referências Bibliográficas:**

- 1. [aposta online jogos](/pdf/aposta-online-jogos-2024-07-28-id-4640.pdf)
- 2. <u>[robo esportes da sorte gratis](/robo-esportes-da-sorte-gratis-2024-07-28-id-41403.pdf)</u>
- 3. [cupom promocional estrela bet](/article/cupom-promocional-estrela-bet-2024-07-28-id-23124.shtml)
- 4. [winter series pokerstars 2024](https://www.dimen.com.br/aid-post/winter-series-pokerstars-2024-2024-07-28-id-49234.htm)